## **T: DNS – mapowanie nazw domenowych na adresy IP.**

Mapowanie nazw domenowych na adresy IP jest wykonywane przez współpracujące ze sobą systemy zwane serwerami nazw (name server). Każdy z nich posiada bazę powiązań nazw z adresami lub wskazanie serwera, który taką bazę przechowuje. Serwery DNS odpowiadają na pytania zgłaszane przez klienta (name resolver).

Mapowanie adresów IP na nazwy domenowe wykorzystuje tzw. odwrotne mapowanie (reverse mapping), w którym struktura oktetów adresu IP w notacji dziesiętnej zapisywana jest w odwrotnej kolejności (np. domena 10.168.192.in-addr.arpa dla adresu sieciowego 192.168.10.0).

Zadanie1:

Odszukaj w serwisie Wikipedii informacje na temat usługi DNS.

Zadanie2:

Zapoznaj się z zawartościa następujących witryn: <http://www.mrjozo.net/resources/ti/Lab/01/dzial.html> <http://windows.howto.pl/artykuly,windows-17-7-3.html>

## Zadanie3:

Zapoznaj się z pomocą systemową na temat następujących poleceń: nslookup dig host

**DNS** (ang. Domain Name System, system nazw domenowych) to system serwerów, protokół komunikacyjny oraz usługa zapewniające zamianę adresów znanych użytkownikom Internetu na adresy zrozumiałe dla urządzeń tworzących sieć komputerową. Usługa DNS warstwy aplikacji modelu TCP/IP, jest związana z portem 53 TCP/UDP.

**Naukowa i Akademicka Sieć Komputerowa** (**NASK**) – jednostka badawczo-rozwojowa z siedzibą w Warszawie, która pełni funkcję rejestru domen internetowych (DNS) w domenie **.pl**.

DNS to również protokół komunikacyjny opisujący sposób łączenia się klientów z serwerami DNS. Częścią specyfikacji protokołu jest również zestaw zaleceń, jak aktualizować wpisy w bazach domen internetowych. Na świecie jest wiele serwerów DNS, które odpowiadają za obsługę poszczególnych domen internetowych. Domeny mają strukturę drzewiastą, na szczycie znajduje się 13 głównych serwerów (root servers) obsługujących domeny najwyższego poziomu (TLD – top level domains), których listę z ich adresami IP można pobrać z [ftp://ftp.rs.internic.net/domain/named.root.](ftp://ftp.rs.internic.net/domain/named.root)

System DNS posiada następujące cechy:

- nie ma jednej centralnej bazy danych adresów IP i nazw. Najważniejszych jest 13 głównych serwerów rozrzuconych na różnych kontynentach,
- serwery DNS przechowują dane tylko wybranych domen,
- każda domena powinna mieć co najmniej 2 serwery DNS obsługujące ją, jeśli więc nawet któryś z nich będzie nieczynny, to drugi może przejąć jego zadanie,
- każda domena posiada jeden główny dla niej serwer DNS (tzw. master), na którym to wprowadza się konfigurację tej domeny, wszystkie inne serwery obsługujące tę domenę są typu *slave* i dane dotyczące tej domeny pobierają automatycznie z jej serwera głównego po każdej zmianie zawartości domeny,
- serwery DNS mogą przechowywać przez pewien czas odpowiedzi z innych serwerów (ang. *caching*), a więc proces zamiany nazw na adresy IP jest często krótszy niż w podanym przykładzie,
- na dany adres IP może wskazywać wiele różnych nazw. Na przykład na adres IP *207.142.131.245* mogą wskazywać nazwy *pl.wikipedia.org* oraz *de.wikipedia.org*,
- czasami pod jedną nazwą może kryć się więcej niż 1 adres IP po to, aby jeśli jeden z nich zawiedzie, inny mógł spełnić jego rolę,
- przy zmianie adresu IP komputera pełniącego funkcję serwera WWW, nie ma konieczności zmiany adresu internetowego strony, a jedynie poprawy wpisu w serwerze DNS obsługującym domenę,
- protokół DNS posługuje się do komunikacji serwer-klient głównie protokołem UDP, serwer pracuje na porcie numer *53*, przesyłanie domeny pomiędzy serwerami master i slave odbywa się protokołem TCP na porcie *53*.

Serwery DNS do przeszukiwania stref wykorzystują następujące rekordy:

- SOA rekord określający autoryzację strefy (serwer startowy domeny, adres admina, czasy TTL),
- NS określenie serwer nazw dla danej domeny (DNS dla strefy),
- MX określenie serwera poczty dla danej domeny,
- A mapowanie nazw hostów na adresy IP,
- CNAME ustawia alias dla nazwy hosta,
- PTR powiązanie adresu IP z nazwą hosta.

Adresy IP serwerów DNS podajemy w pliku /etc/resolv.conf, np.:

```
nameserver 192.168.10.1
nameserver 194.204.152.34
nameserver 194.204.159.1
nameserver 195.136.250.201
nameserver 195.136.53.2
```
Jeżeli nie posiadamy w swojej sieci serwera DNS to nazwy komputerów możemy definiować w pliku /etc/hosts lub c:\windows\system32\drivers\etc\hosts. Przykładowa treść pliku hosts:

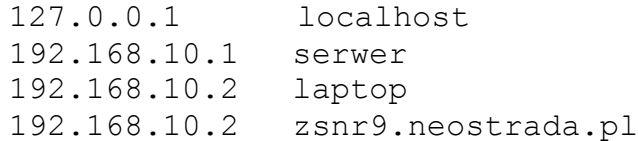

## Ciekawostka:

Możliwe jest odwoływanie się do użytkownika na określonym komputerze. W tym celu należy domenową nazwę hosta poprzedzić nazwą logowania użytkownika i znakiem At (@), np. administrator@host.pl.

## Zadanie4:

Zapoznaj się z ofertą serwisó[w http://home.pl](http://home.pl/) oraz http://netmark.pl.